## $CHAPTER$  1 COMPUTER CONCEPTS

What is a computer?

A device capable of performing computations and making logical decisions faster than human beings.

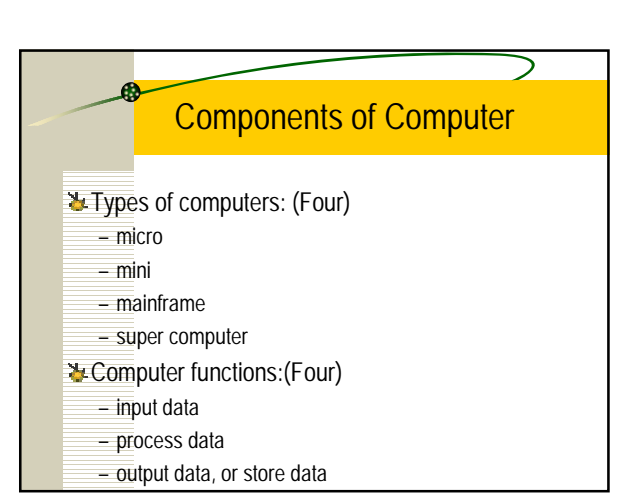

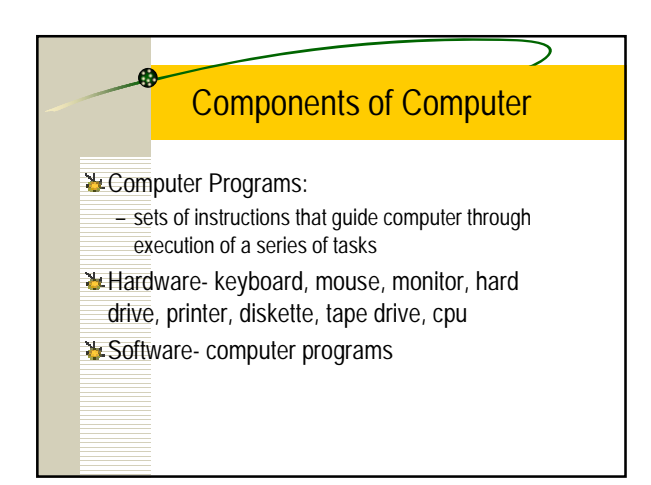

# Computer Organization

**L** Input unit- receives data to be processed

- keyboard and mouse most common used Le Output unit- ships processed data to output devices
	- monitor and printer most common used
- **W** Memory unit- storage area of computer for data waiting to be processed or already processed
	- primary memory or RAM which is temporary

## Computer Organization

Arithmetic and Logic Unit (ALU)- perform all calculations  $(\pm,-,')$  and decision operations (=, not=, <, >)

- Le Central Processing Unit (CPU)- controls all aspects of computer's operation (administration)
- & Secondary Storage Unit- long term storage
	- diskettes, hard drive, tape, cartridge, CD-ROMs, Optical disks (DVD)

# **Evolution of Operating Systems**

Last computers executed one job or task at a time single user batch processing

- **L** Operating Systems- manage transition between jobs and other tasks
- **&Multiprogramming- simultaneous operation of many jobs** 
	- time sharing
	- share resources

### Personal, Distributed, and Client/Server Computing

- 권 1977- Apple established first commercial personal computer
- 1981- IBM PC introduced
- 권 1984- Macintosh introduced with GUI
- **L** Distributed Computing-spreading organizations' computing over networks to sites at which real work is performed
	- Local Area Networks (LANs)

### Personal, Distributed, and Client/Server Computing

- **Workstations- powerful desktop machines provide** enormous power to users
- **X** servers- computer (often mini-computers) offer common storage of programs and data used by client computes(client/server computers)
- $C$  and  $C_{+}$ +- have become programming languages of choice for operating systems (UNIX), networking, client/server applications

### Machine, Assembly, and High-Level Languages

- 出Machine Language- natural language of any given computer
- vary depending on type of computer (binary system)
- Assembly Language- translates English instructions into machine language
- High-Level Language: allow easier programming since one command executes several operations
- **L** Compiler-translates high-level language into machine language

## **History of Visual Basic**

**L'Interpreter programs allow direct execution of high- level** programs without compiling

**X-Note: Will run slower than compiled programs** 

出BASIC- Beginner's All-purpose Symbolic Instruction Code

- developed in 1960's to help teach programming
- used an interpreter
- GUI- Graphical User Interface was developed by Apple and Microsoft in the 1980's

### **History of Visual Basic**

Urisual Basic- was the enhancement of Basic allowing the creation of programs in GUI environment

- created by Microsoft in 1991
- purpose was to develop Microsoft Windows-based applications

### Othe<sup>p</sup> High-level Languages

**&FORTRAN** (Formula TRANslator)- used for scientific and engineering applications

- **& COBOL(Common Business-Oriented Language)** 
	- used for businesses to manipulate large data bases
	- fore runner of database management languages
- C- developed to run on UNIX operating systems
- 반 Pascal- created for teaching programming skills
- C++- enhancement of C : Object-oriented programming (software development)

### Othe<sup>p</sup>High-level Languages

- **Text-based languages do not allow users to work directly** with graphics.
	- Requires programmer to add graphical elements via special software
- **X-Note: Visual Basic is graphical-based language**
- Graphical-based languages: Java, Visual J++, PowerBuilder, C++, Ada, Delphi, and C.

### Other **Prigh-level Languages**

- **X-Structured Programming: disciplined approach to writhing** programs that are clearer, easier to test and debug, and easier to modify
- **L** Pascal was designed to teach structured programming
- LAda allows to under take multitasking operations – parallel
- **Wultitasking in Visual Basic can be undertaken via Win32** Application Programming Interface (API) function

### What is Visual Basic?

- **L** Programs are run via Integrated Development Environment (IDE)
- **LIDE allows programmer to create, run, and debug VB** programs
- **LA** Rapid Application Development (RAD) is rapid creation ability employed by VB
- **L** Power of VB: GUI development, event handling, access to Win32 API, object-oriented, and structured
- **XVersions: Learning, Professional, Enterprise editions**